# Package 'Rd2md'

June 17, 2024

<span id="page-0-0"></span>Title Markdown Reference Manuals

Version 1.0.1

Description Native R only allows PDF exports of reference manuals. The 'Rd2md' package converts the package documentation files into markdown files and combines them into a markdown version of the package reference manual.

Depends  $R$  ( $>= 3.6$ )

Imports tools

Suggests knitr, testthat, rmarkdown, devtools

License GPL

Encoding UTF-8

VignetteBuilder knitr

RoxygenNote 7.2.3

URL <https://github.com/quantsch/rd2md>

BugReports <https://github.com/quantsch/rd2md/issues>

NeedsCompilation no Author Julian Busch [aut, cre] Maintainer Julian Busch <jb@quants.ch> Repository CRAN Date/Publication 2024-06-17 20:00:02 UTC

# **Contents**

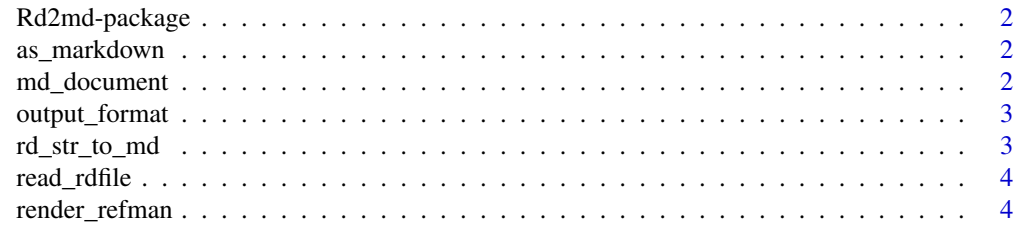

**Index** [6](#page-5-0) **6** 

<span id="page-1-0"></span>

#### Description

Functions to parse and convert Rd files to markdown format reference manual.

#### Author(s)

Julian Busch [jb@quants.ch](mailto:jb@quants.ch)

#### See Also

knitr

as\_markdown *Parse into Markdown*

# Description

S3 Methods to parse different classes into Markdown.

#### Usage

as\_markdown(x, ...)

#### Arguments

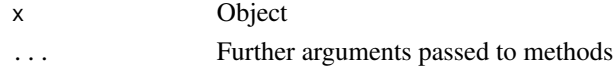

<span id="page-1-1"></span>md\_document *Output Format Markdown*

#### Description

Specifies markdown output format parameters.

## Usage

```
md_document(
  file\_ext = " . md",section_level = 1,
  date_format = "%F",
  toc = FALSE
\mathcal{E}
```
# <span id="page-2-0"></span>output\_format 3

# Arguments

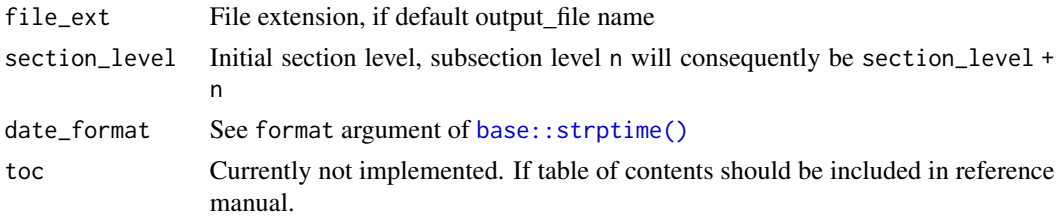

<span id="page-2-1"></span>output\_format *Output Format Definition*

## Description

Specifies output format parameters.

## Usage

```
output_format(output_class_suffix, file_ext, parse_fun, ...)
```
## Arguments

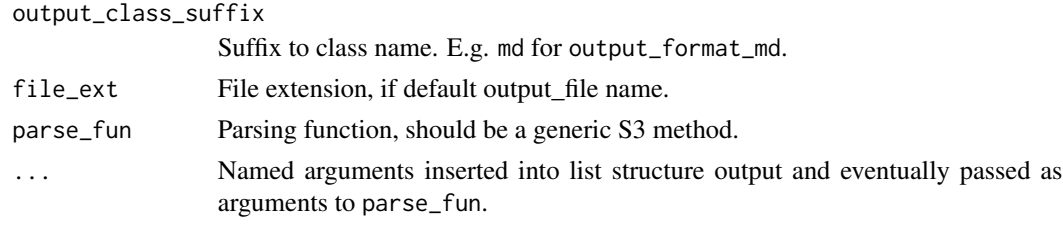

rd\_str\_to\_md *Translate an Rd string to markdown*

## Description

Note that this will always end in one newline \n.

# Usage

 $rd\_str\_to\_md(x, fragment = TRUE, ...)$ 

# Arguments

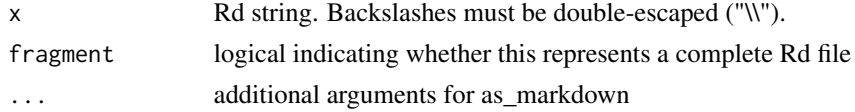

## Examples

```
rd_str_to_md("a\n%b\nc")
rd_str_to_md("a & b")
rd_str_to_md("\\strong{\\emph{x}}")
rd_str_to_md("\\enumerate{\\item test 1\n\n\\item test 2}")
rd_str_to_md("wrapped \\itemize{\\item test 1\n\\item test 2} in text")
```
read\_rdfile *Read .Rd file*

# Description

And return object of class rdfile

#### Usage

```
read_rdfile(path, subclass = NULL)
```
## Arguments

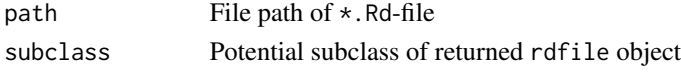

render\_refman *Create Markdown Reference Manual*

#### Description

This is a wrapper to combine the Rd files of a package source or binary into a reference manual in markdown format.

#### Usage

```
render_refman(pkg = getwd(), output_file = NULL, output_format = md_document())
```
#### Arguments

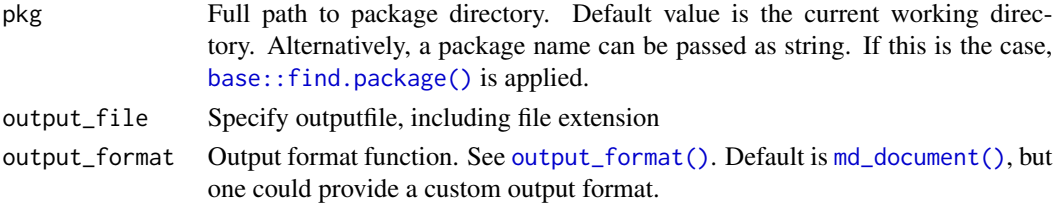

<span id="page-3-0"></span>

# render\_refman 5

# References

Murdoch, D. (2010). [Parsing Rd files](https://developer.R-project.org/parseRd.pdf)

#### See Also

- Package [Rd2markdown,](https://github.com/jbryer/Rd2markdown) on which the original version was based on.
- Package [pkgdown,](https://github.com/r-lib/pkgdown) on which the current (refactored) version is based on.

## Examples

```
## give source directory of your package
pkg_dir = "~/git/MyPackage"
```
## create reference manual ## render\_refman(pkg\_dir)

# <span id="page-5-0"></span>Index

∗ Rd Rd2md-package, [2](#page-1-0) ∗ help Rd2md-package, [2](#page-1-0) ∗ manual Rd2md-package, [2](#page-1-0) ∗ markdown Rd2md-package, [2](#page-1-0) ∗ reference Rd2md-package, [2](#page-1-0) as\_markdown, [2](#page-1-0) base::find.package(), *[4](#page-3-0)* base::strptime(), *[3](#page-2-0)* md\_document, [2](#page-1-0) md\_document(), *[4](#page-3-0)* output\_format, [3](#page-2-0) output\_format(), *[4](#page-3-0)* Rd2md *(*Rd2md-package*)*, [2](#page-1-0) Rd2md-package, [2](#page-1-0) rd\_str\_to\_md, [3](#page-2-0) read\_rdfile, [4](#page-3-0) render\_refman, [4](#page-3-0)